Duration: 1 day

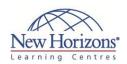

# Adobe Dreamweaver CS6 - Part 1

#### **Overview:**

In this course, students will use Adobe Dreamweaver to create web pages while focusing on the content, styling, and design. As web pages are created, Dreamweaver will competently create the XHTML, CSS and JavaScript required.

### **Target Audience:**

This course is most valuable for individuals who have been given responsibilities to create or maintain a website. It will also be valuable for new web designers, web developers, and graphic artists who want to extend their skills in creating complete websites.

### **Lesson 1: Getting Started with** Dreamweaver

- The Dreamweaver Interface
- The Elements of Web Design
- Dreamweaver Help

## **Lesson 2: Creating a Website**

- Plan the Website Project Use Design Tools to Plan the Website Set Up the Website in Dreamweaver

#### **Lesson 3: Creating Web Pages**

- Create Web Page Documents
   Add Head and Text Components to the Page
- Add Lists and Quotations Set Page Properties

#### **Lesson 4: Using CSS**

- Create Styles and Selectors with CSSUsing CSS to Format a Web Page

### **Lesson 5: Inserting Images**

- Insert ImagesManage Image Properties with CSS

### **Lesson 6: Inserting Tables and Importing Content**

- Table Tags and PropertiesImport External Data

### **Lesson 7: Creating Reusable Site Assets**

- Create Reusable Site Assets Modify and Update Library Items Create and Use Page Templates

### **Lesson 8: Linking Web Pages**

- Creating Common Hyperlinks to Site Pages
  Creating Links to Page Locations
  Creating Email Links

- Image Maps and Linking
- Navigation and Rollovers